# Matlab for Engineers, 5th Edition

Chapter 2 Homework Solutions

clear,clc, format shortg

You can either solve these problems in the command window, using MATLAB® as an electronic [calculator, or you can create an M-file of the solutions. If you are solving these problems as a homework](https://testbankdeal.com/download/matlab-for-engineers-5th-edition-moore-solutions-manual/) assignment or if you want to keep a record of your work, the best strategy is to use an M-file, divided into cells with the cell divider %%.

### **Problem 2.1**

Predict the outcome of the following MATLAB® calculations. Check your results by entering the calculations into the command window.

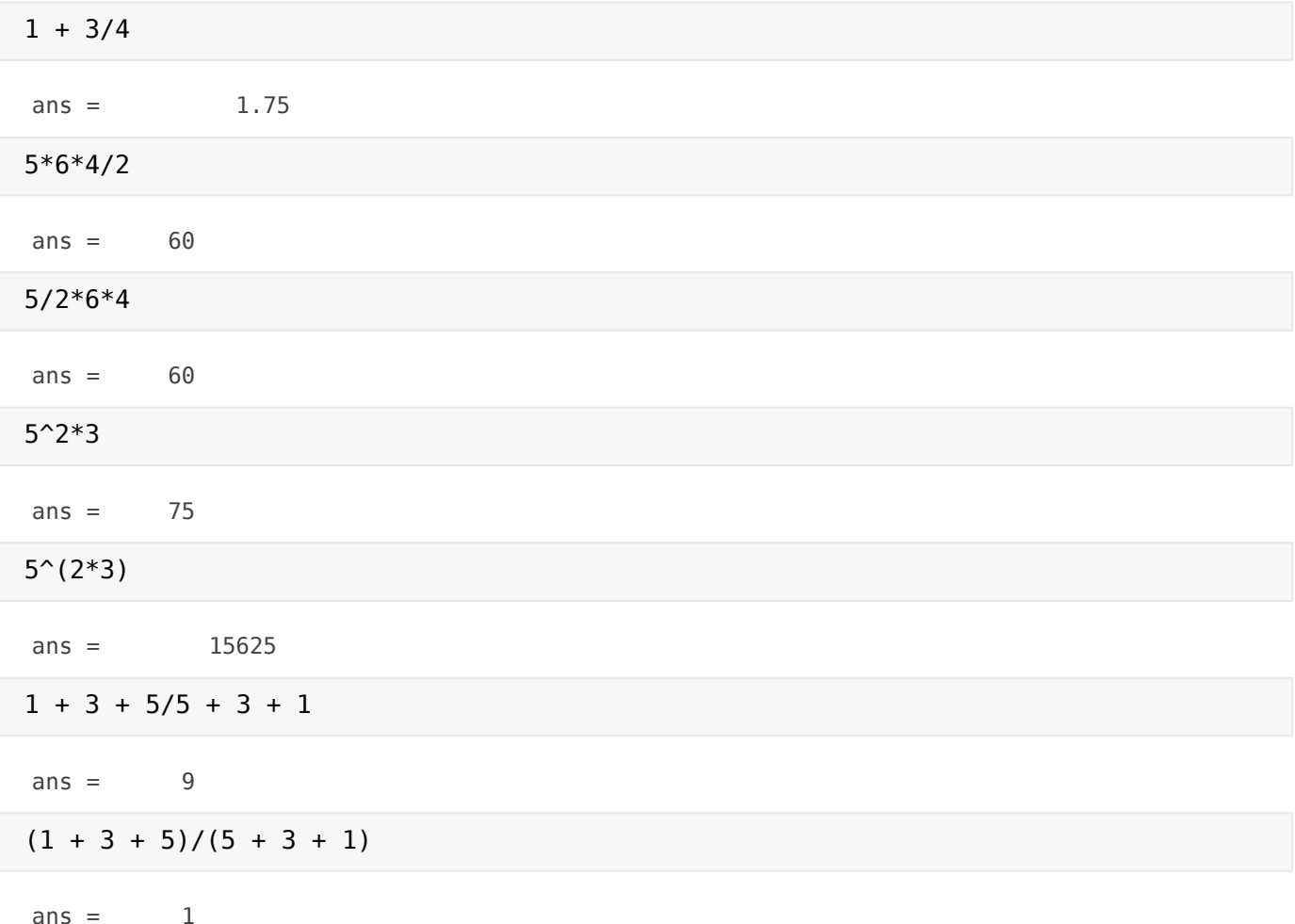

#### **Using Variables**

### **Problem 2.2**

Identify which name in each of the following pairs is a legitimate MATLAB® variable name. Test your answers by using isvarname—for example,

#### **Visit TestBankDeal.com to get complete for all chapters**

#### **isvarname fred**

Remember, isvarname returns a 1 if the name is valid and a 0 if it is not. Although it is possible to reassign a function name as a variable name, doing so is not a good idea. Use which to check whether the preceding names are function names—for example,

**which sin**

In what case would MATLAB®tell you that sin is a variable name, not a function name?

The legitimate Matlab names are: fred book\_1 Second\_Place No\_1 vel\_5 tan

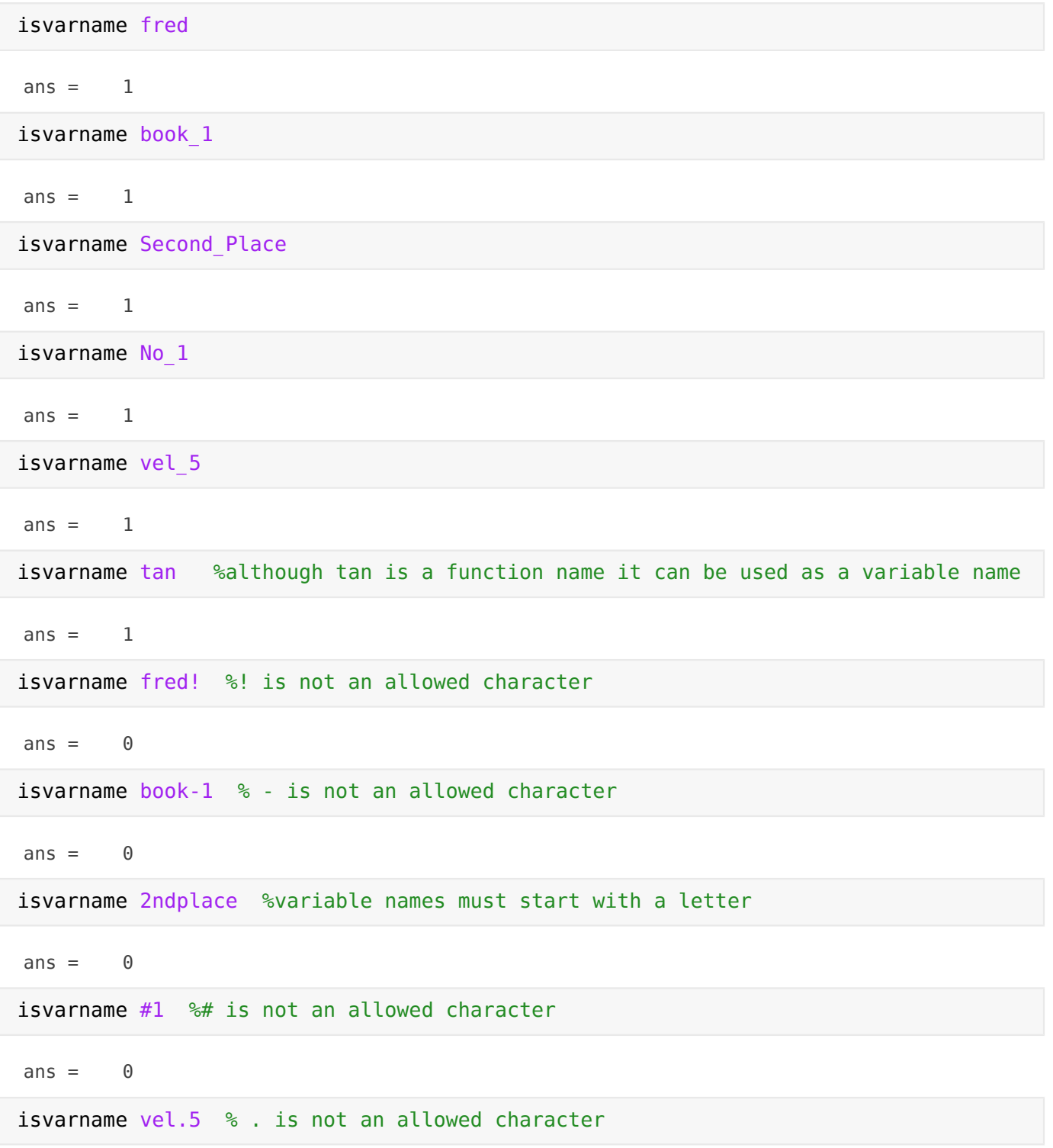

isvarname while %while is a reserved name

 $ans = 0$ 

which tan % tan is a function name

built-in (C:\Program Files\MATLAB\R2016b\toolbox\matlab\elfun\@double\tan) % double method

which while %while is also a function name, but is reserved

built-in (C:\Program Files\MATLAB\R2016b\toolbox\matlab\lang\while)

%You can reassign a function name as a variable name %For example sin=3

 $sin = 3$ 

%The which function now tells us sin is a variable which sin

sin is a variable.

```
% Use the clear function to return sin to its function definition
clear sin
which sin
```
built-in (C:\Program Files\MATLAB\R2016b\toolbox\matlab\elfun\@double\sin) % double method

#### **Scalar Operations and Order of Operations**

## **Problem 2.3**

Create MATLAB® code to perform the following calculations. Check your code by entering it into MATLAB® and performing the calculations on your scientific calculator.

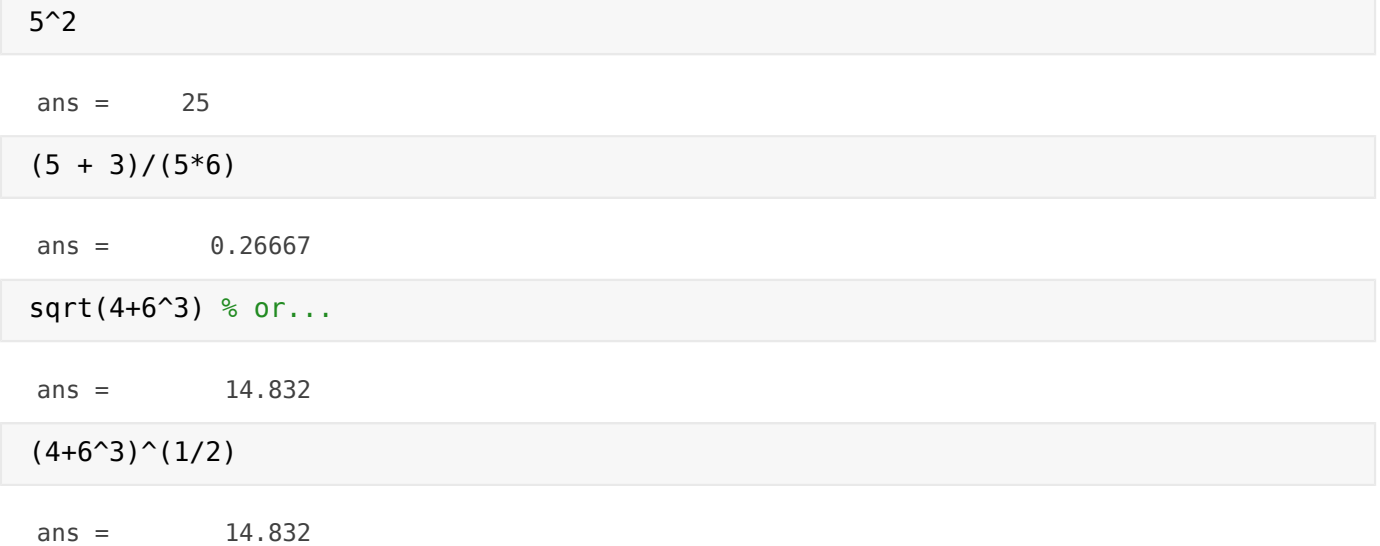

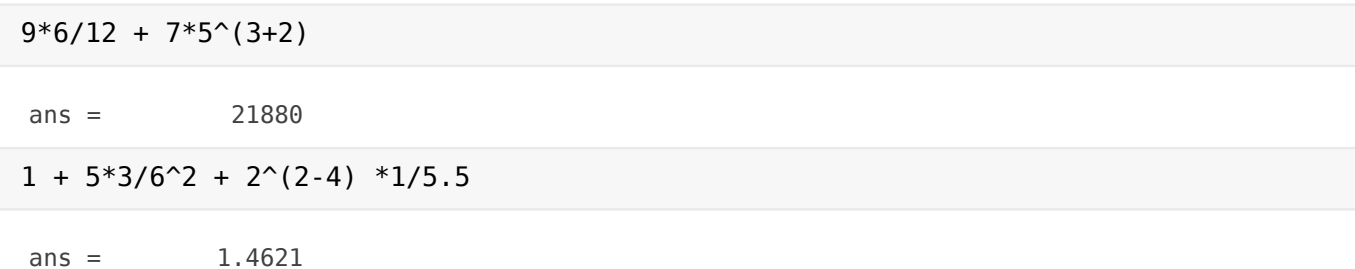

# **Problem 2.4**

(a) The area of a circle is  $\pi r^2$  Define r as 5, then find the area of a circle, using MATLAB®.

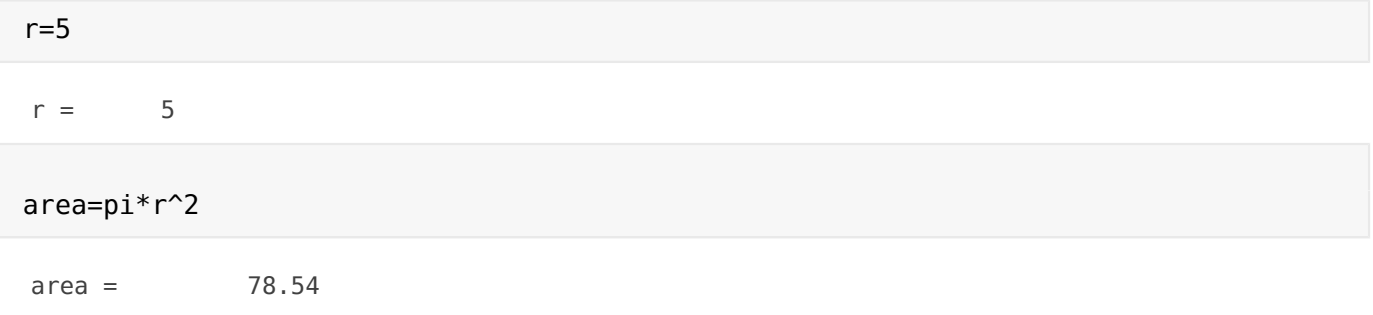

**(b)** The surface area of a sphere is  $4\pi r^2$ . Find the surface area of a sphere with a radius of 10 ft.

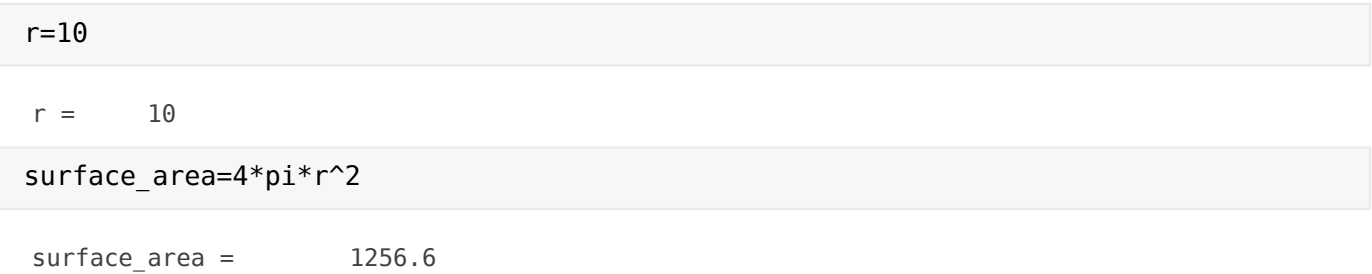

**(c)** The volume of a sphere is 4/3pr2. Find the volume of a sphere with a radius of 2 ft.

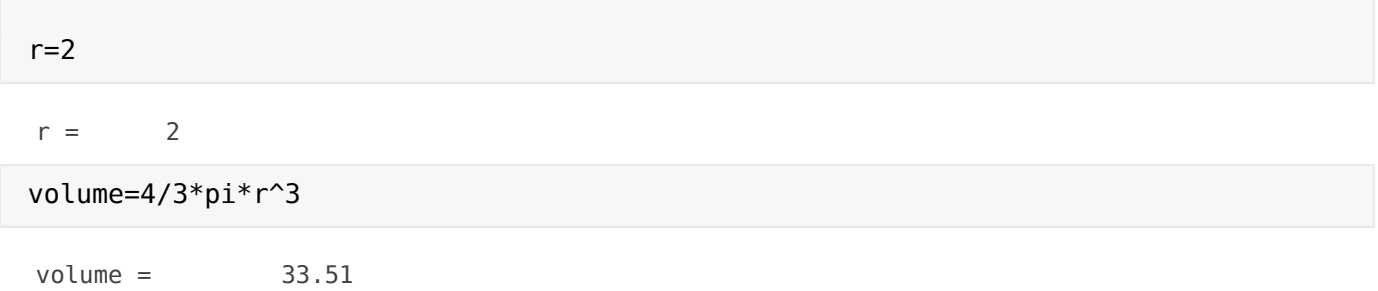

# **Problem 2.5**

 $edge =$  5

(a) The area of a square is the edge length squared (A = edge2). Define the edge length as 5, then find the area of a square, using MATLAB®.

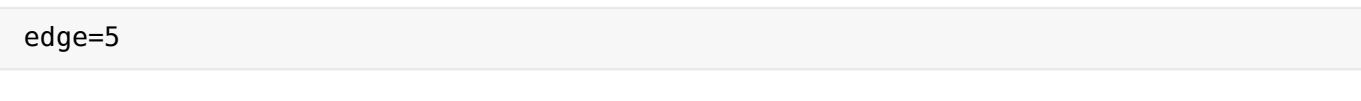

#### area=edge^2

 $area = 25$ 

**(b)** The surface area of a cube is 6 times the edge length squared  $(SA = 6 \times edge2)$ . Find the surface area of a cube with edge length 10.

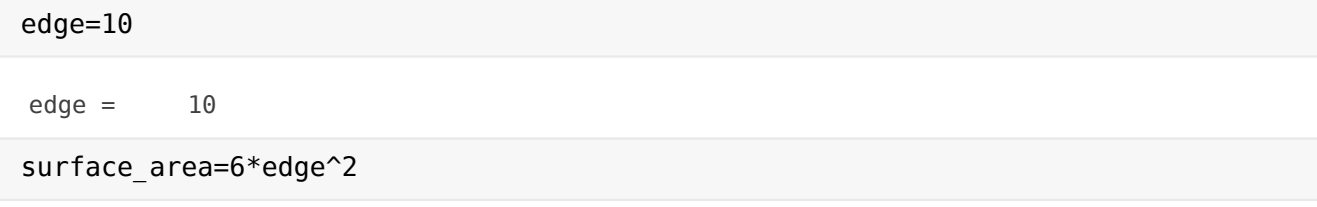

surface  $\text{area} = 600$ 

**(c)** The volume of a cube is the edge length cubed (V = edge3). Find the volume of a cube with edge length 12.

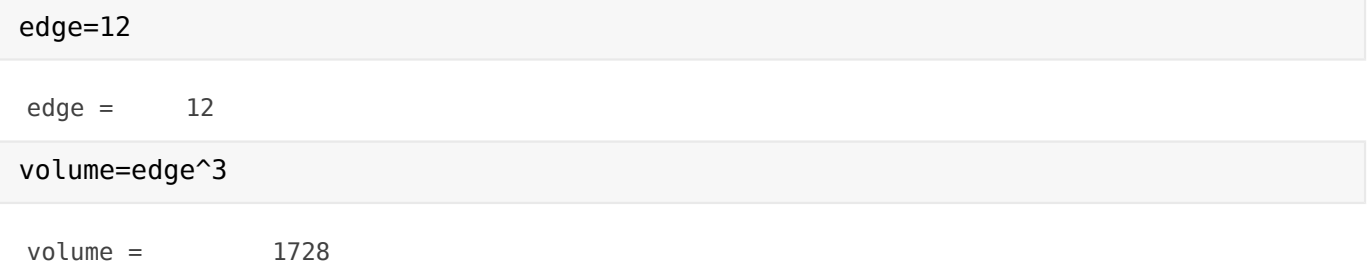

## **Problem 2.6**

Consider the barbell shown in Figure P2.6.

(**a)** Find the volume of the figure, if the radius of each sphere is 10 cm, the length of the bar connecting them is 15 cm, and the diameter of the bar is 1 cm. Assume that the bar is a simple cylinder.

```
r=10; \textdegreecm
length=15; %cm
d=1; % cm% Find the volume of each sphere
volume sphere=4/3*pi*r^3;
% Find the volume of the bar
volume bar=pi*(d/2)^2<sup>*</sup>length;
% Combine the components to get the total volume
total_volume=2*volume_sphere +volume_bar
```
 $total$  volume =  $8389.4$ 

#### **b)Surface Area**

(**b)** Find the surface area of the figure.

Find the surface area of each sphere

```
sa sphere=4*pi*r^2;
% Find the surface area of the bar
```
sa\_bar=pi\*d\*length; % Combine the components to get the total surface area total sa= $2*$ sa sphere + sa bar

 $total$  sa =  $2560.4$ 

# **Problem 2.7**

The ideal gas law was introduced in Example 2.1. It describes the relationship between pressure  $(P)$ , temperature  $(T)$ , volume  $(V)$ , and the number of moles of gas  $(n)$ .

 $PV = nRT$ 

The additional symbol, R, represents the ideal gas constant. The ideal gas law is a good approximation of the behavior of gases when the pressure is low and the temperature is high. (What constitutes low pressure and high temperature varies with different gases.) In 1873, Johannes Diderik van der Waals, Figure P2.7 proposed a modified version of the ideal gas law that better models the behavior of real gases over a wider range of temperature and pressure.

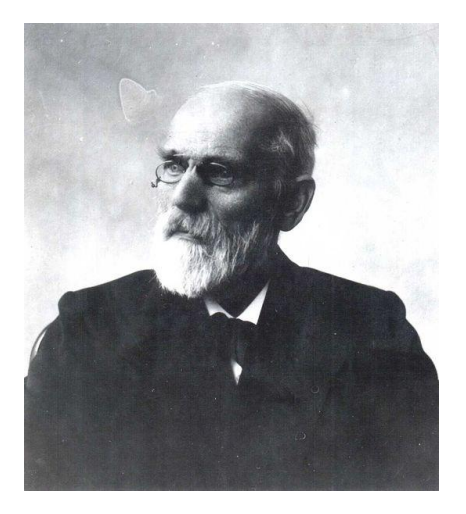

$$
\left( \left( P + \frac{n^2 a}{v^2} \right) \left( V - \text{nb} \right) \right) = \text{nRT}
$$

In this equation the additional variables a and b represent values characteristic of individual gases.

Use both the ideal gas law and van der Waals' equation to calculate the temperature of water vapor (steam), given the following data.

```
P=220;
n=2;V=1;
a=5.536;
b=0.03049;
R=0.08314472;
% Find the temperature using the ideal gas law
T_ideal=P*V/(n*R)
```
T\_ideal = 1323

% Find the temperature using Van der Waal's equation T  $VW=(P+n^2*a/V^2)*(V-n*b)/(n*R)$ 

 $T$  VW =  $1367.4$ 

### **Problem 2.8**

**(a)** The volume of a cylinder is pr2h. Define r as 3 and has the matrix

#### **h = [1, 5, 12]**

Find the volume of the cylinders (see Figure P2.8a).

```
r=3;
h=[1,5,12];
volume = pi*r^2.*hvolume =        28.274       141.37       339.29
%We need to use the .* operator because h is an array
```
**(b)** The area of a triangle is 1/2 the length of the base of the triangle, times the height of the triangle. Define the base as the matrix

**b = [2, 4, 6]**

and the height h as 12, and find the area of the triangles

b=[ 2, 4, 6];  $h=12$ ; area=1/2\*b.\*h

```
area = 12 24 36
```

```
%Although you don't have to use the .* operator for both
%multiplications and the ./ for the division it won't hurt if you do
area=1.72.*b.*h
```
 $area = 12 24 36$ 

**(c)** The volume of any right prism is the area of the base of the prism, times the vertical dimension of the prism. The base of the prism can be any shape—for example, a circle, a rectangle, or a triangle. Find the volume of the prisms created from the triangles of part (b). Assume that the vertical dimension of these prisms is 6

h=6; volume=h.\*area volume = 72 144 216

# **Problem 2.9**

The response of circuits containing resistors, inductors and capacitors depends upon the relative values of the resistors and the way they are connected. An important intermediate quantity used in describing

the response of such circuits is s. Depending on the values of  $R$ ,  $L$ , and  $C$ , the values of  $s$  will be either both real values, a pair of complex values, or a duplicated value.

The equation that identifies the response of a particular series circuit (Figure P2.9) is

$$
S = \frac{-R}{2L} \pm \sqrt{\left(\frac{R}{2L}\right)^2 - \frac{1}{LC}}
$$

**(a)** Determine the values of s for a resistance of 800 Ω.

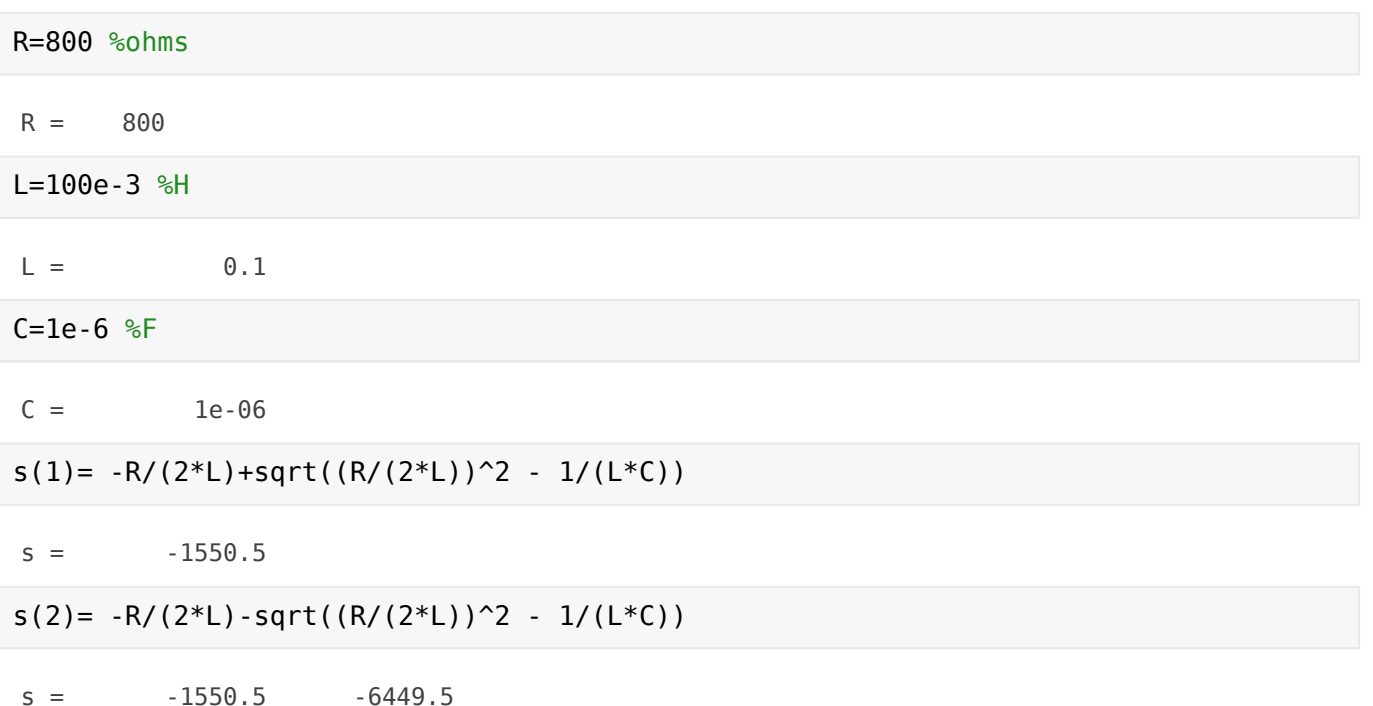

**(b)** Create a vector of values for R ranging from 100 to 1000 Ω and evaluate s. Refine your values of R until you find the approximate size of resistor that yields a pure real value of s. Describe the effect on s as Rincreases in value.

Hint:

 $1 \mu F = 1e-6F$ 

 $1 mH = 1e-3H$ 

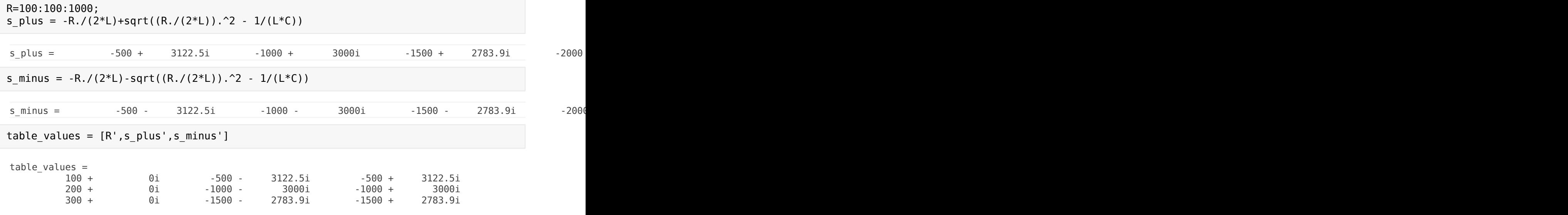

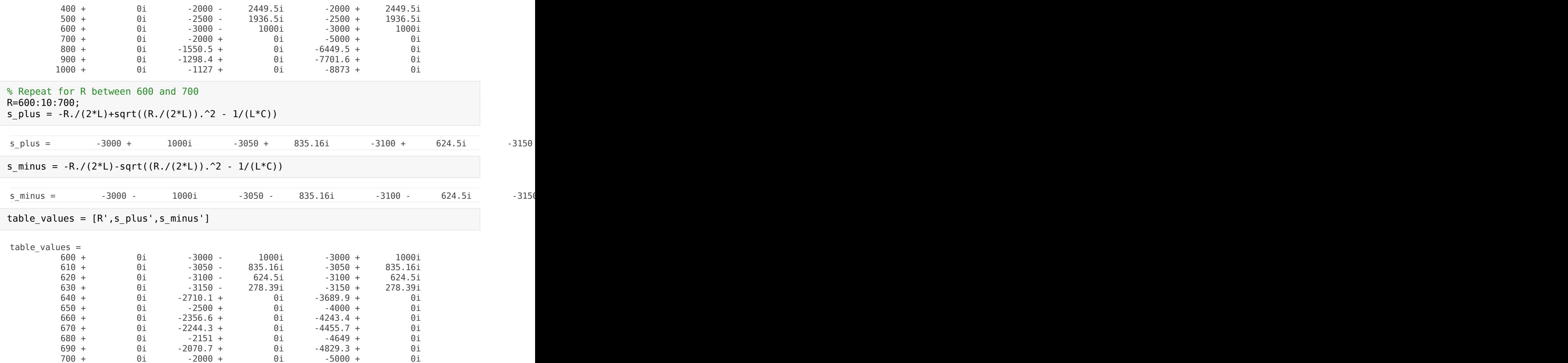

# **Problem 2.10**

The equation that identifies the response parameter, s, of the parallel circuit shown in Figure P2.10 is

$$
S = -\frac{1}{2RC} \pm \sqrt{\left(\frac{1}{2RC}\right)^2 - \frac{1}{LC}}
$$

**(a)** Determine the values of s for a resistance of 200 Ω.

R=200; C=1e-6;  $L=0.64$ 

 $L = 0.64$ 

s\_plus=-1/(2\*R\*C) + sqrt((1/(2\*R\*C))^2 - 1/(L\*C))

 $s_{pl}us = -334.94$ 

s\_minus=-1/(2\*R\*C) - sqrt((1/(2\*R\*C))^2 - 1/(L\*C))

 $s$  minus =  $-4665.1$ 

**(b)** Create a vector of values for R ranging from 100 to 1000 Ω and evaluate s. Refine your values of R until you find the size of resistor that yields a pure real value of s. Describe the effect on s as  $R$ decreases.

```
R=100:100:1000;
s plus=-1./(2*R*C) + sqrt((1./(2*R*C)).^2 - 1/(L*C));
s minus=-1./(2*R*C) - sqrt((1./(2*R*C)).^2 - 1/(L*C));
table values = [R', s \text{ plus}', s \text{ minus}']table values =          100 +          0i      -158.77 +          0i      -9841.2 +          0i
          200 +          0i      -334.94 +          0i      -4665.1 +          0i
          300 +          0i      -564.27 +          0i      -2769.1 +          0i
          400 +          0i        -1250 +          0i        -1250 +          0i
          500 +          0i        -1000 -        750i        -1000 +        750i
          600 +          0i      -833.33 -     931.69i      -833.33 +     931.69i
                    700 +          0i      -714.29 -     1025.8i      -714.29 +     1025.8i
                    800 +          0i         -625 -     1082.5i         -625 +     1082.5i
                    900 +          0i      -555.56 -     1119.8i      -555.56 +     1119.8i
                  1000 +          0i         -500 -     1145.6i         -500 +     1145.6i
% Refine the R values
R=400:10:500;
s plus=-1./(2*R*C) + sqrt((1./(2*R*C)).^2 - 1/(L*C));
s minus=-1./(2*R*C) - sqrt((1./(2*R*C)).^2 - 1/(L*C));
table values = [R', s \text{ plus}', s \text{ minus}']table_values = 
          400 +          0i        -1250 +          0i        -1250 +          0i
          410 +          0i      -1219.5 -     274.39i      -1219.5 +     274.39i
          420 +          0i      -1190.5 -     381.14i      -1190.5 +     381.14i
          430 +          0i      -1162.8 -     458.71i      -1162.8 +     458.71i
          440 +          0i      -1136.4 -     520.75i      -1136.4 +     520.75i
          450 +          0i      -1111.1 -     572.65i      -1111.1 +     572.65i
          460 +          0i        -1087 -     617.27i        -1087 +     617.27i
          470 +          0i      -1063.8 -     656.33i      -1063.8 +     656.33i
          480 +          0i      -1041.7 -     690.96i      -1041.7 +     690.96i
          490 +          0i      -1020.4 -     721.99i      -1020.4 +     721.99i
```
#### **Problem 2.11**

Burning one gallon of gasoline in your car produces 19.4 pounds of CO2. Calculate the amount of CO2 emitted during a year for the following vehicles, assuming they all travel 12,000 miles per year. The reported fuel-efficiency numbers were extracted from the U.S. Department of Energy website, www.fueleconomy.gov, and reflect the combined city and highway estimates.

500 + 0i -1000 - 750i -1000 + 750i

```
%Create a matrix of mpg values
mpg=[107, 35, 35, 46, 56, 32];
% Calculate the emissions
Mass CO2=(12000./mpq*19.4)'MassCO2 =       2175.7
               6651.4
               6651.4
               5060.9
```
4157.1

7275

% Notice that I transposed the result so that it is easier to read

# **Problem 2.12**

**(a)** Create an evenly spaced vector of values from 1 to 20 in increments of 1.

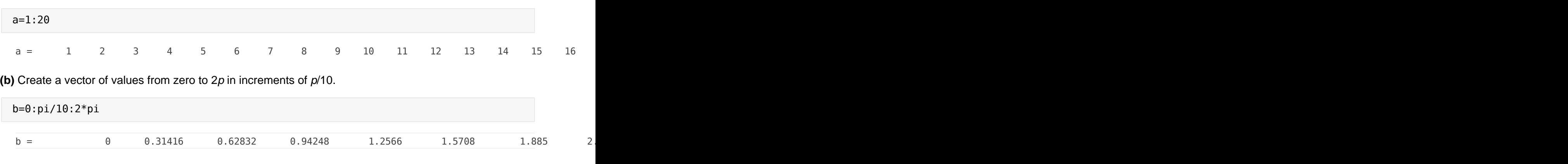

**(c)** Create a vector containing 15 values, evenly spaced between 4 and 20. (Hint: Use the linspace command. If you can't remember the syntax, type help linspace.)

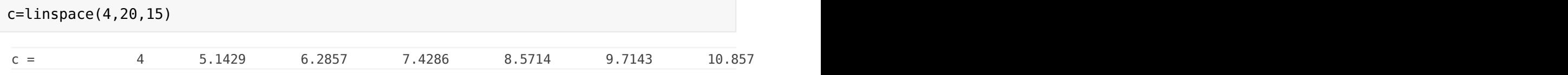

**(d)** Create a vector containing 10 values, spaced logarithmically between 10 and 1000. (Hint: Use the logspace command.)

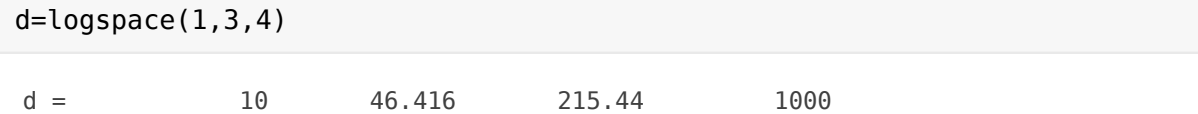

# **Problem 2.13**

**(a)** Create a table of conversions from feet to meters. Start the feet column at 0, increment it by 1, and end it at 10 feet. (Look up the conversion factor in a textbook or online.)

```
feet=0:1:10;
meters=feet./3.28;
[feet',meters']
```
ans  $=$ 

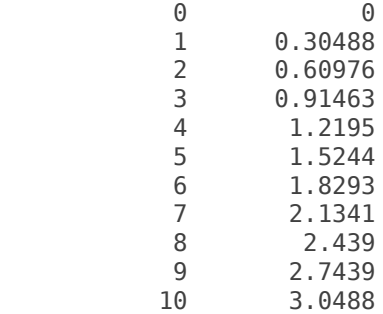

**(b)** Create a table of conversions from radians to degrees. Start the radians column at 0 and increment by 0.1 pradian, up to p radians. (Look up the conversion factor in a textbook or online.)

```
radians=0:0.1*pi:pi; 
degrees=radians*180/pi;
[radians',degrees'] % Or we could also give this table a name
ans =            0            0
             0.31416           18
             0.62832           36
             0.94248           54
               1.2566           72
               1.5708           90
                1.885          108
               2.1991          126
               2.5133          144
               2.8274          162
               3.1416          180
conversion table=[radians',degrees']
conversion table =            0            0
             0.31416           18
             0.62832           36
             0.94248           54
```
 1.2566 72 1.5708 90<br>1.885 108 1.885 108 2.1991 126 2.5133 144 2.8274 162 3.1416 180

**(c)** Create a table of conversions from mi/h to ft/s. Start the mi/h column at 0 and end it at 100 mi/h. Print 15 values in your table. (Look up the conversion factor in a textbook or online.)

```
mph=linspace(0,100,15);
ft_per_sec=mph*5280/3600;
vel conversion=[mph',ft per sec']
vel_conversion = 
            0            0
                7.1429       10.476
                14.286       20.952
                21.429       31.429
                28.571       41.905
                35.714       52.381
                42.857       62.857
                         50       73.333
                57.143        83.81
         64.286
                71.429       104.76
                78.571       115.24
                85.714       125.71
                92.857       136.19
                       100       146.67
```
**(d)** The acidity of solutions is generally measured in terms of pH. The pH of a solution is defined as –log10 of the concentration of hydronium ions. Create a table of conversions from concentration of hydronium ion to pH, spaced logarithmically from .001 to .1 mol/liter with 10 values. Assuming that you have named the concentration of hydronium ions  $H_{\text{conc}}$ , the syntax for calculating the negative of the logarithm of the concentration (and thus the pH) is

**pH = –log10(H\_conc)**

```
%d
H conc = logspace(-3,-1,10);
pH=-log10(H_conc);
pH_table=[H_conc',pH']
```
pH\_table =<br>0.001  $0.001$  3  $0.0016681$ 0.0027826  $0.0046416$  $0.0077426$  0.012915 1.8889 0.021544 1.6667 0.035938 1.4444 0.059948 1.2222  $0.1$  1

# **Problem 2.14**

The general equation for the distance that a freely falling body has traveled (neglecting air friction) is

$$
d = \frac{1}{2}gt^2
$$

Assume that  $q = 9.8$  m  $>$  s2. Generate a table of time versus distance traveled for values of time from 0 to 100 seconds. Choose a suitable increment for your time vector. (Hint: Be careful to use the correct operators; t2 is an array operation!)

```
g=9.8;
t=0:10:100;
d=1/2*q*t.^2;table_values=[t',d']
table_values = 
                \Theta 0
                           10          490
                           20         1960
                           30         4410
                           40         7840
                           50        12250
                           60        17640
                           70        24010
                           80        31360
                           90        39690
                         100        49000
```
In direct current applications, electrical power is calculated using Joule's law as

 $P = VI$ 

where  $P$  is power in watts

V is the potential difference, measured in volts

I is the electrical current, measured in amperes

Joule's law can be combined with Ohm's law

$$
V = IR
$$

to give

$$
P = I^2 R
$$

where R is resistance measured in ohms.

The resistance of a conductor of uniform cross section (a wire or rod for example) is

$$
R = \rho \frac{l}{A}
$$

where

*ρ* is the electrical resistivity measured in ohm-meters

 $\overline{l}$  is the length of the wire

A is the cross-sectional area of the wire

This results in the equation for power

$$
P = I^2 \rho \frac{I}{A}
$$

Electrical resistivity is a material property that has been tabulated for many materials. For example

rho = [1.59e-8; 1.68e-8; 2.44e-8; 2.82e-8; 1.0e-7];

Calculate the power that is dissipated through a wire with the following dimensions for each of the materials listed.

diameter 0.001 m

length 2.00 m

Assume the wire carries a current of 120 amps.

```
d=0.001; %meters
area = pi*d^2/4;
length = 2; % meters
I=120; %amps
P=I.^2.*rho.*length./area
```
 $P =$ 

 583.04 616.04  894.73 1034.1 3666.9

# **Problem 2.16**

Repeat the previous problem for 10 wire lengths, from 1 m to 1 km. Use logarithmic spacing.

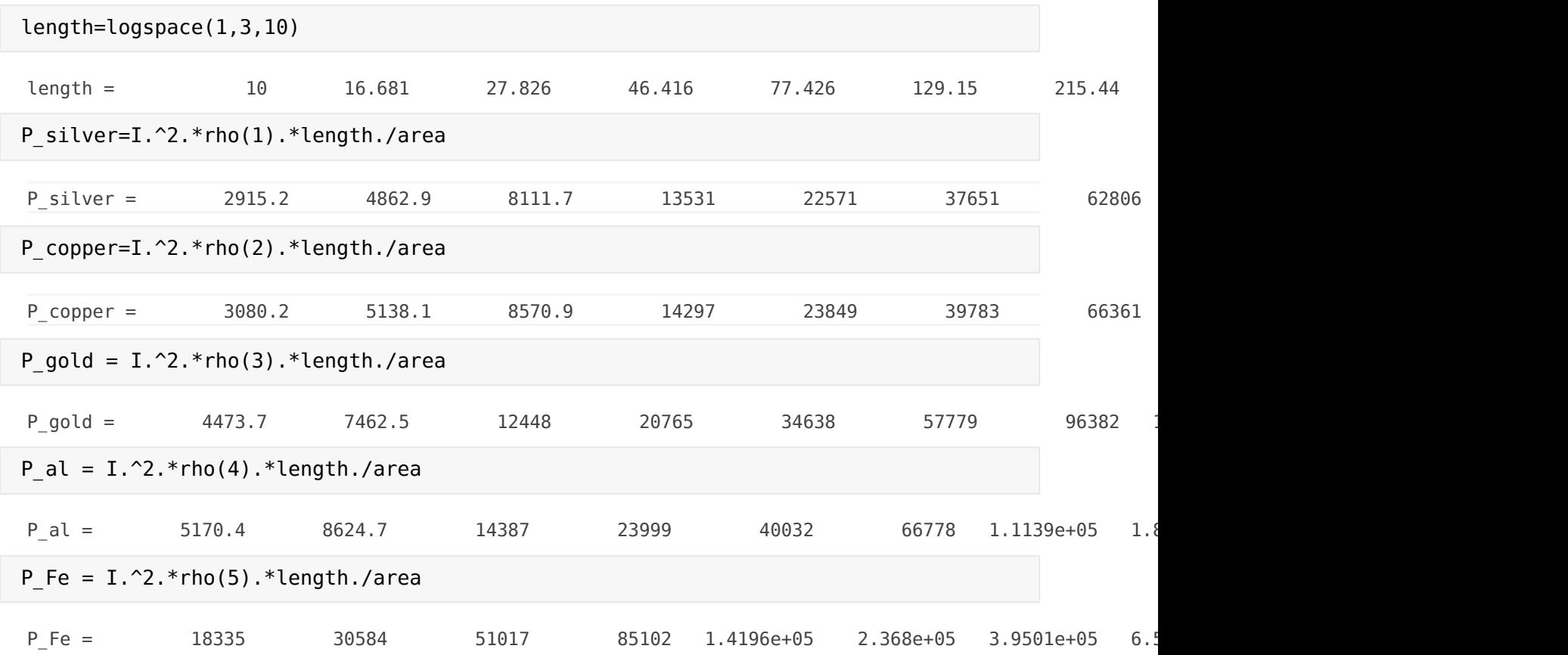

# **Problem 2.17**

Newton's law of universal gravitation tells us that the force exerted by one particle on another is

$$
F = G \frac{m_1 m_2}{r^2}
$$

where the universal gravitational constant G is found experimentally to be

# $G = 6.673 \times 10^{-11}$  N m2/kg2

The mass of each particle is  $m1$  and  $m2$ , respectively, and  $r$  is the distance between the two particles. Use Newton's law of universal gravitation to find the force exerted by the earth on the moon, assuming that

the mass of the earth is approximately  $6 \times 10^{24}$  kg,

the mass of the moon is approximately 7.4  $\times$  10<sup>22</sup> kg, and

the earth and the moon are an average of 3.9  $\times$  10<sup>8</sup>m apart.

```
G=6.673e-11;
m earth=6e24;
m moon=7.4e22;r=3.9e8;
F=G*m_earth*m_moon/r^2
```
 $F = 1.9479e + 20$ 

## **Problem 2.18**

We know that the earth and the moon are not always the same distance apart. Based on the equation in the previous problem, find the force the moon exerts on the earth for 10 distances between 3.8  $\times$  10<sup>8</sup> m and  $4.0 \times 10^8$  m. Be careful when you do the division to use the correct operator.

```
r=linspace(3.8e8,4.0e8,10);
F=G*m earth*m moon./r.^2; %Notice the .^ and ./ operators
[r^{\dagger},F^{\dagger}]
```
ans  $=$  3.8e+08 2.0518e+20 3.8222e+08 2.028e+20 3.8444e+08 2.0046e+20 3.8667e+08 1.9817e+20 3.8889e+08 1.9591e+20 3.9111e+08 1.9369e+20 3.9333e+08 1.9151e+20 3.9556e+08 1.8936e+20 3.9778e+08 1.8725e+20 4e+08 1.8518e+20

# **Problem 2.19**

Recall from Problem 2.7 that the ideal gas law is:

 $PV = nRT$ 

and that the Van der Waals modification of the ideal gas law is

$$
\left( \left( P + \frac{n^2 a}{v^2} \right) \left( V - \text{nb} \right) \right) = \text{nRT}
$$

Using the data from Problem 2.7, find the value of temperature  $(7)$ , for

(**a)** 10 values of pressure from 0 bar to 400 bar for volume of 1 L

```
%a
P=linspace(0,400,10);
n=2;V=1;
a=5.536;
b=0.03049;
R=0.08314472;
% Find the temperature using the ideal gas law
T ideal=P*V/(n*R)
```
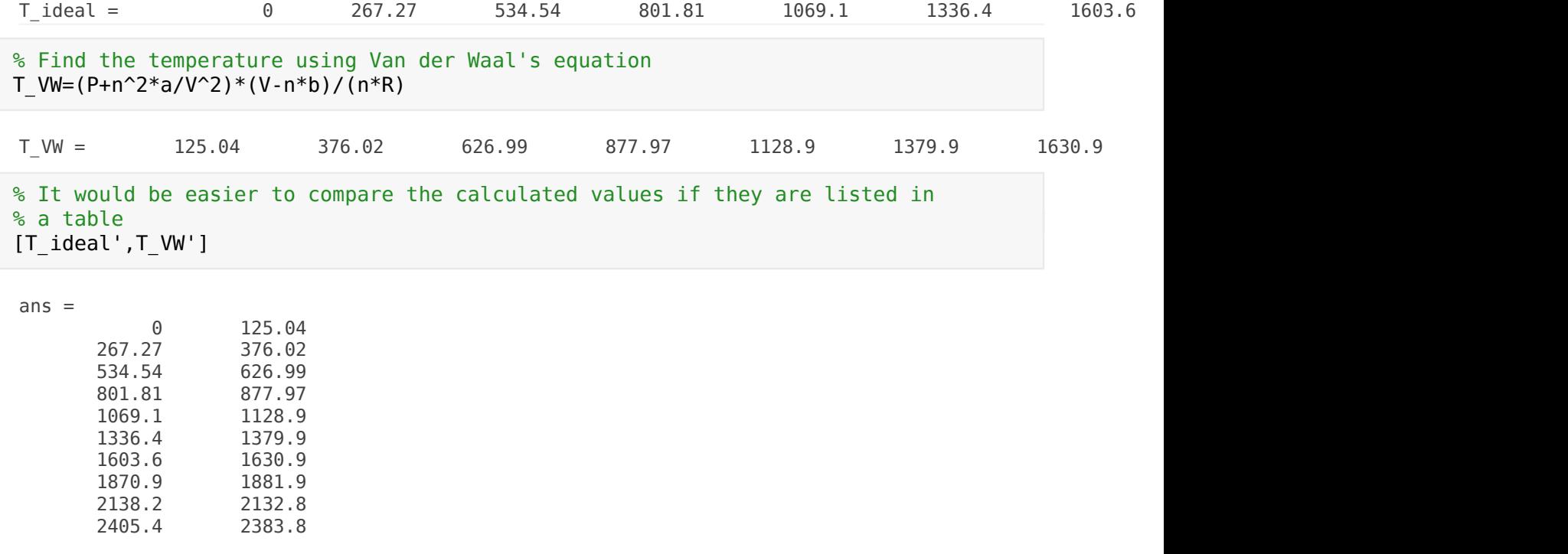

**(b) 10 values of volume from 0.1 L to 10 L for a pressure of 220 bar**

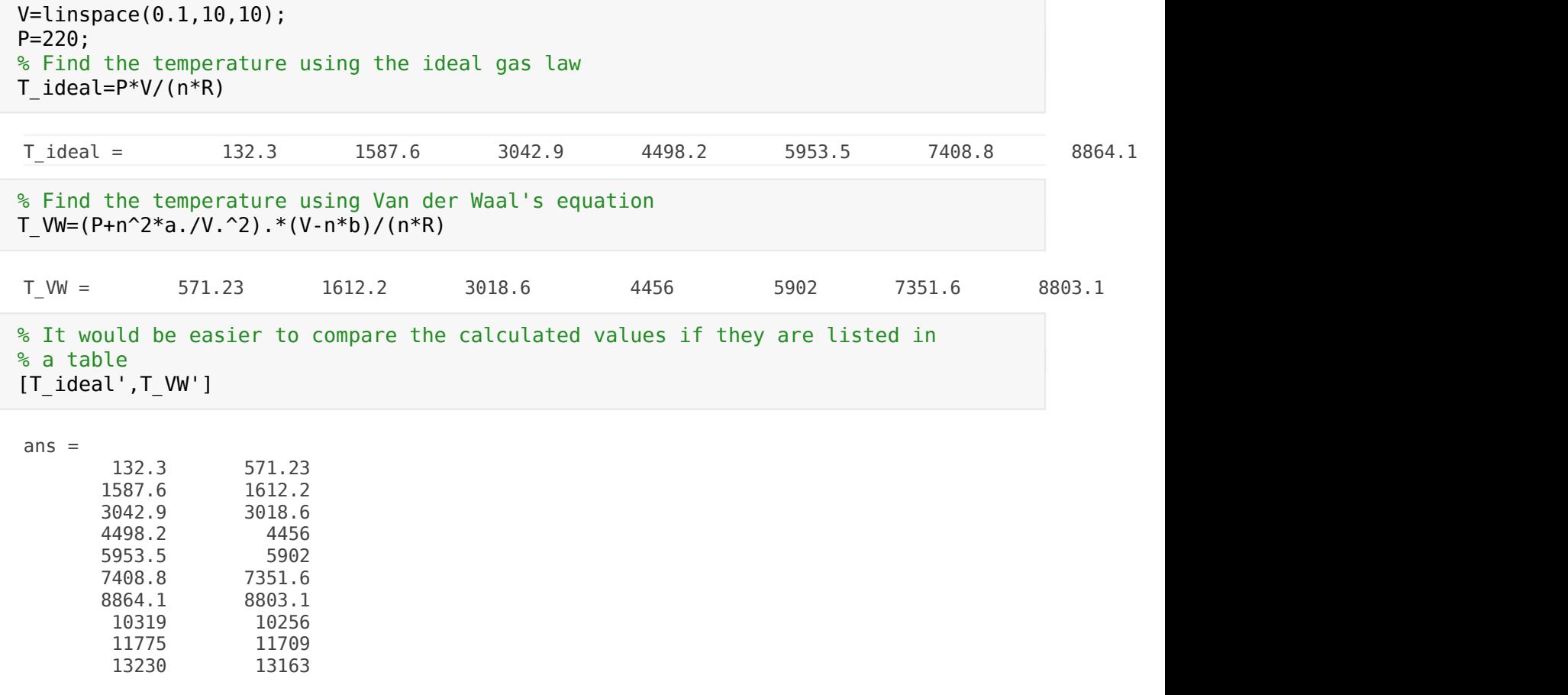

# You might interpret this probem to mean that the 10 values of pressure

and ten values of volume should be used in the same calculation

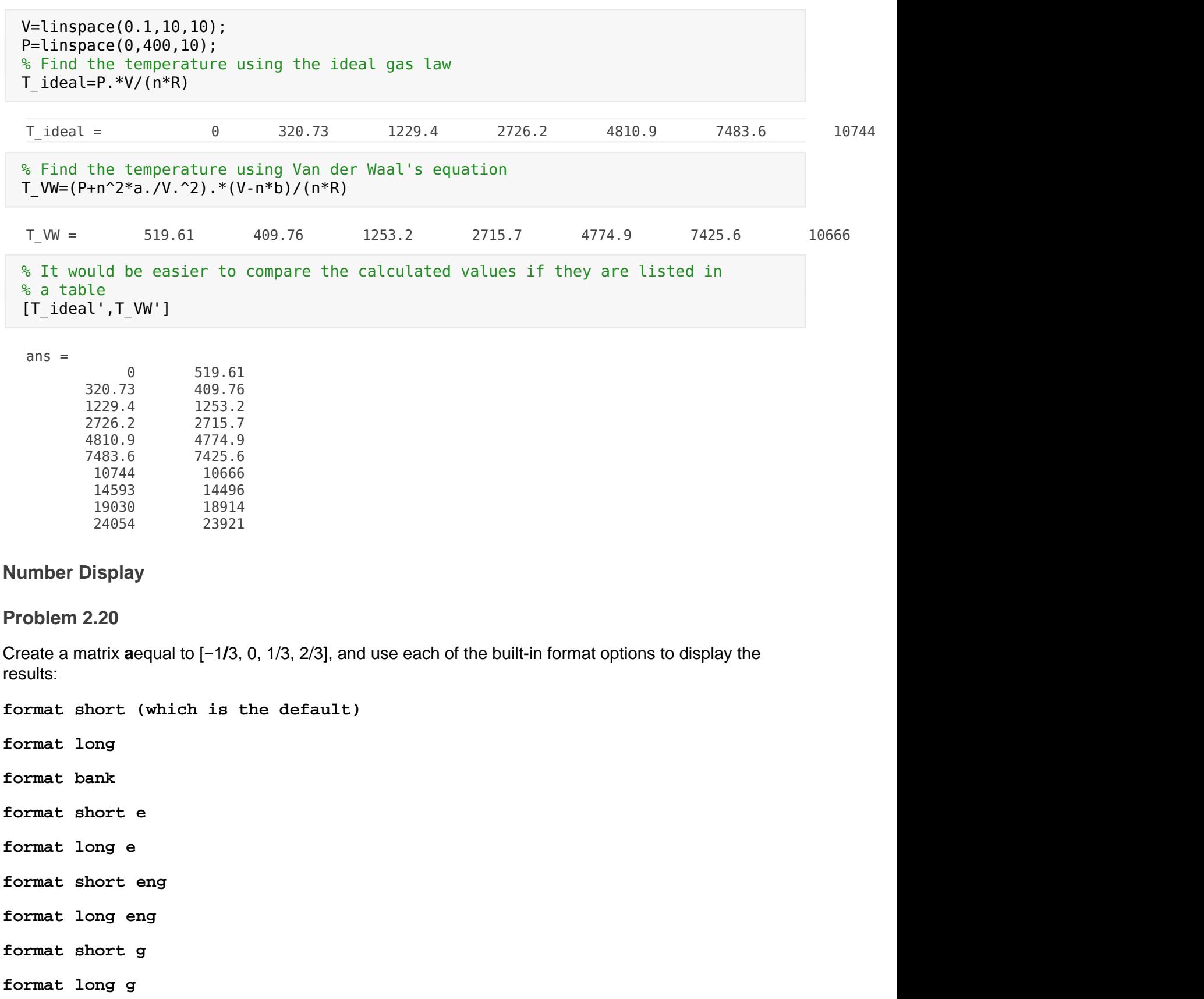

**format +**

# **format rat** a=[-1/3,0,1/3,2/3] %displays as format short automatically  $a = -0.33333$   $0 = 0.33333$   $0.66667$ format long a a = -0.333333333333333 0 0.333333333333333 0.666666666666667 format bank a  $a = -0.33$  0 0.33 0.67 format short e a a = -3.3333e-01 0 3.3333e-01 6.6667e-01 format long e a a = -3.333333333333333e-01 0 3.333333333333333e-01 6.666666666666666e-01 format short eng a a = -333.3333e-003 0.0000e+000 333.3333e-003 666.6667e-003 format long eng a a = -333.333333333333e-003 0.00000000000000e+000 333.333333333333e-003 666.666666666667e-003 format short g a

 $a = -0.33333$   $0.66667$ 

format long g a

a = -0.333333333333333 0 0.333333333333333 0.666666666666667

format +

a

 $a = - + +$ 

format rat a

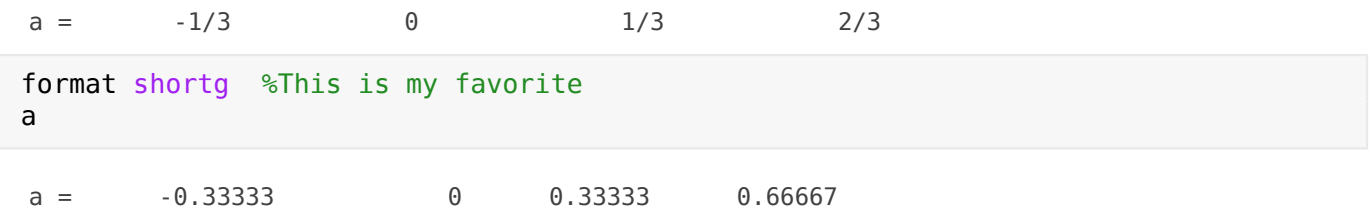

# **Saving Your Work in Files**

## **Problem 2.21**

D=0:10:180; R=D\*pi/180;  $D_to_R=[D',R']$ 

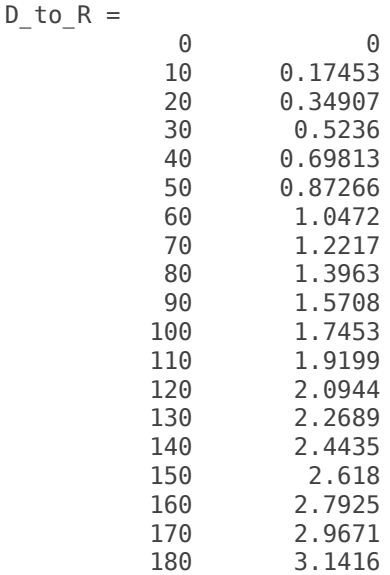

```
save degrees.dat -ascii D to R
%Check your current directory to confirm that the file
%was saved
clear
load degrees.dat
degrees
```
degrees = 0 0 10 0.17453 20 0.34907 30 0.5236 40 0.69813 50 0.87266 1.0472 70 1.2217 1.3963 90 1.5708 100 1.7453 110 1.9199 120 2.0944

130 2.2689

2.4435

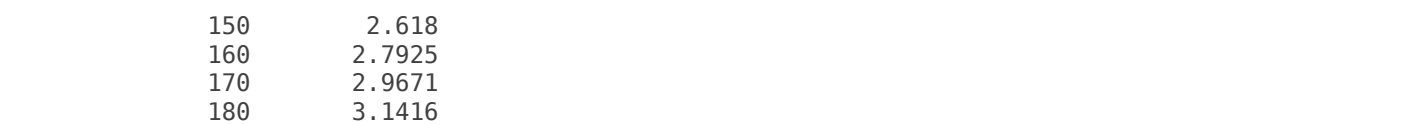